Bankowość<br>Korporacyjna<br>i Inwestycyjna

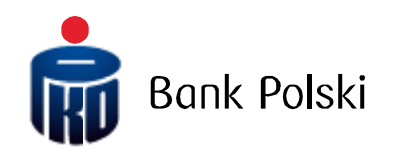

Input File Structure - iPKO biznes - ELIXIR-O

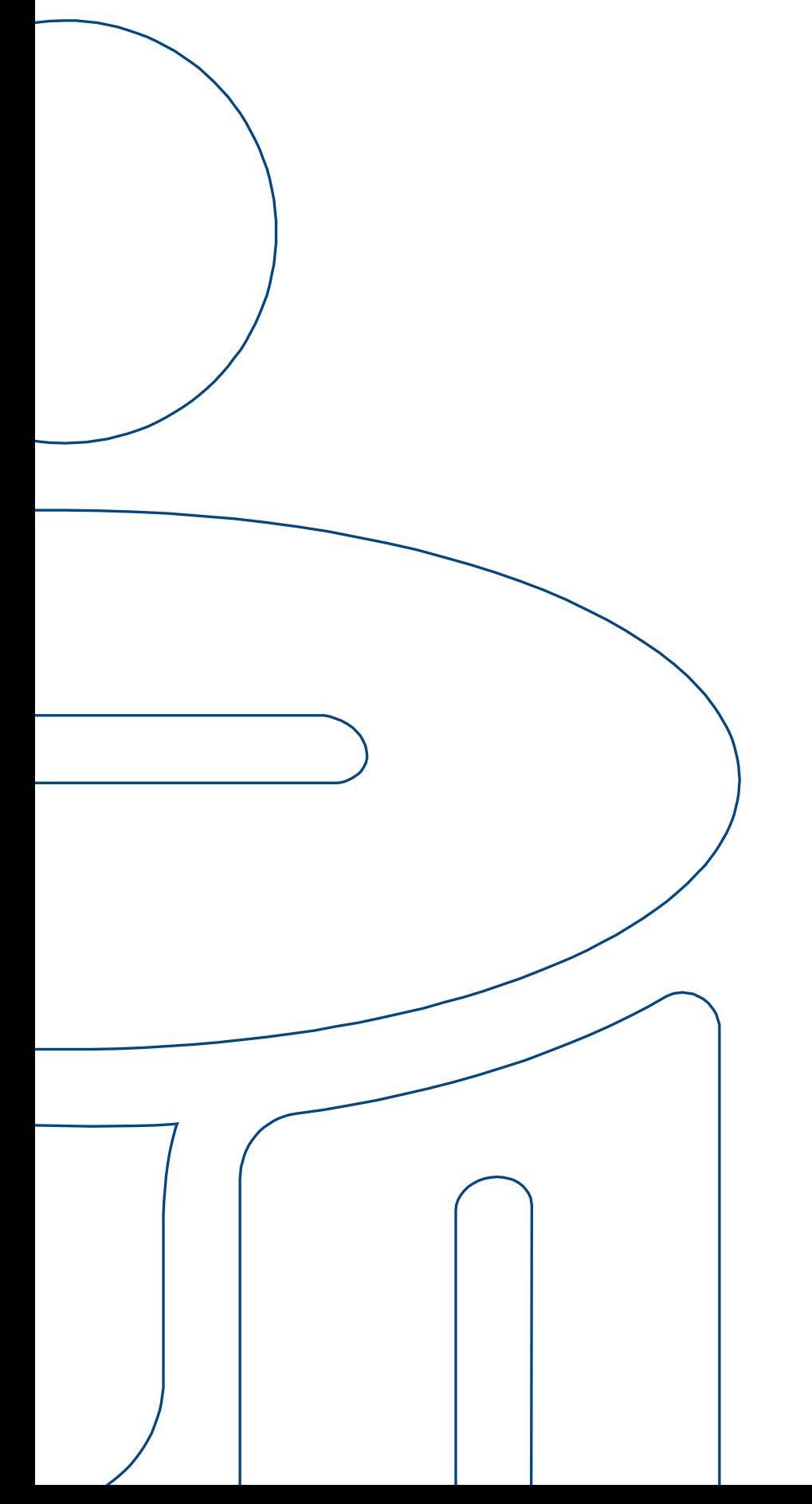

# **TABLE OF CONTENTS**

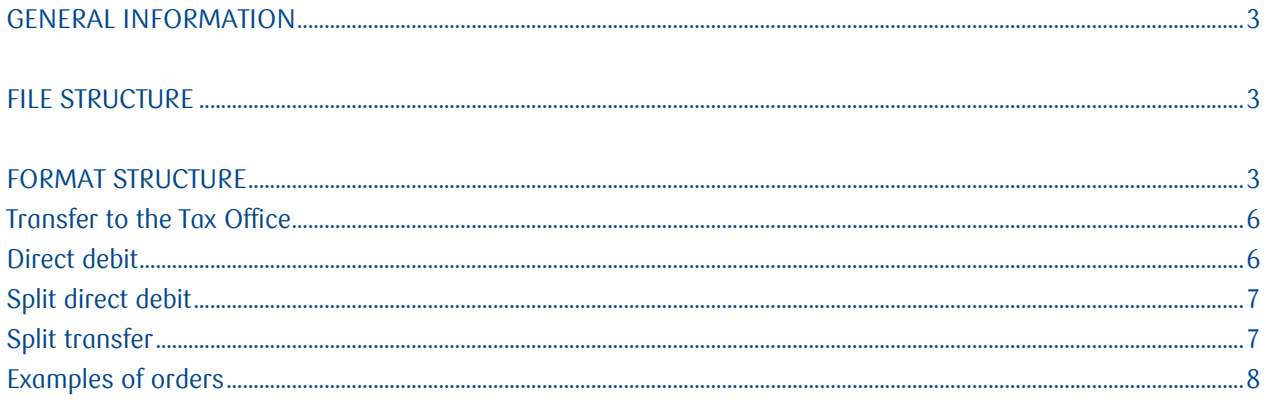

## <span id="page-2-0"></span>General Information

This document details the structure of the ELIXIR file, that is the standard format of digital files via which information is exchanged between Clients and PKO Bank Polski.

With ELIXIR file you may place in the iPKO Biznes application single or batch transfers that are later processed in the system as "Transfer Batches".

The following payment orders are processed:

- Domestic transfers;
- Tax payment to the Tax Office;
- Contribution payments to the Social Insurance Institution;
- Transfer orders to the SORBNET system.
- <span id="page-2-1"></span>Split transfers

## File Structure

File name and structure should meet the following requirements:

- Files can have any name possible;
- One file cannot contain more than 5,000 records;
- Files have neither a header nor a footer;
- Each file line corresponds to one payment order; individual records are separated with the <CR><LF> digits  $($ = Hex 13 + Hex 10);
- Each record contains a set of fields separated with commas (,) (Hex 2C)
- Code page CP852 or ISO-8859-2 (for Polish characters). We do not recommend importing files with the code page CP 1250 / Windows 1250 as Polish diacritic marks can be presented incorrectly then (applicable to Ś, ź and Ą).
- Descriptions, titles and other text data are given in inverted commas ("") (Hex 22); NOTE! If you try to nest quotation marks ("") in text fields, the system will return an error;
- <span id="page-2-2"></span> When a text field (payment details, for example) has more than one part, individual parts are separated with a pipe (|) (Hex 7C);

## Format Structure

File format is modelled on the Elixir-O system message. Order types in the message are defined with fields: field 1 'Typ komunikatu' [Message Type] and field 15 – 'Typ dokumentu w polu Dodatkowa identyfikacja' [Document type in the Additional Identification Field].

Content of columns in format description:

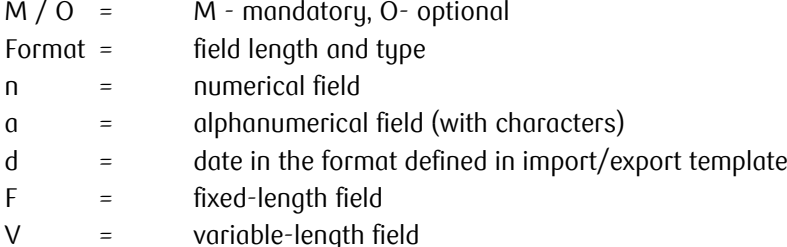

Hotline (Monday Friday 8:00-18:00): 801 36 36 36, 61 855 94 94 operator charges apply Version 15 Page 3/9

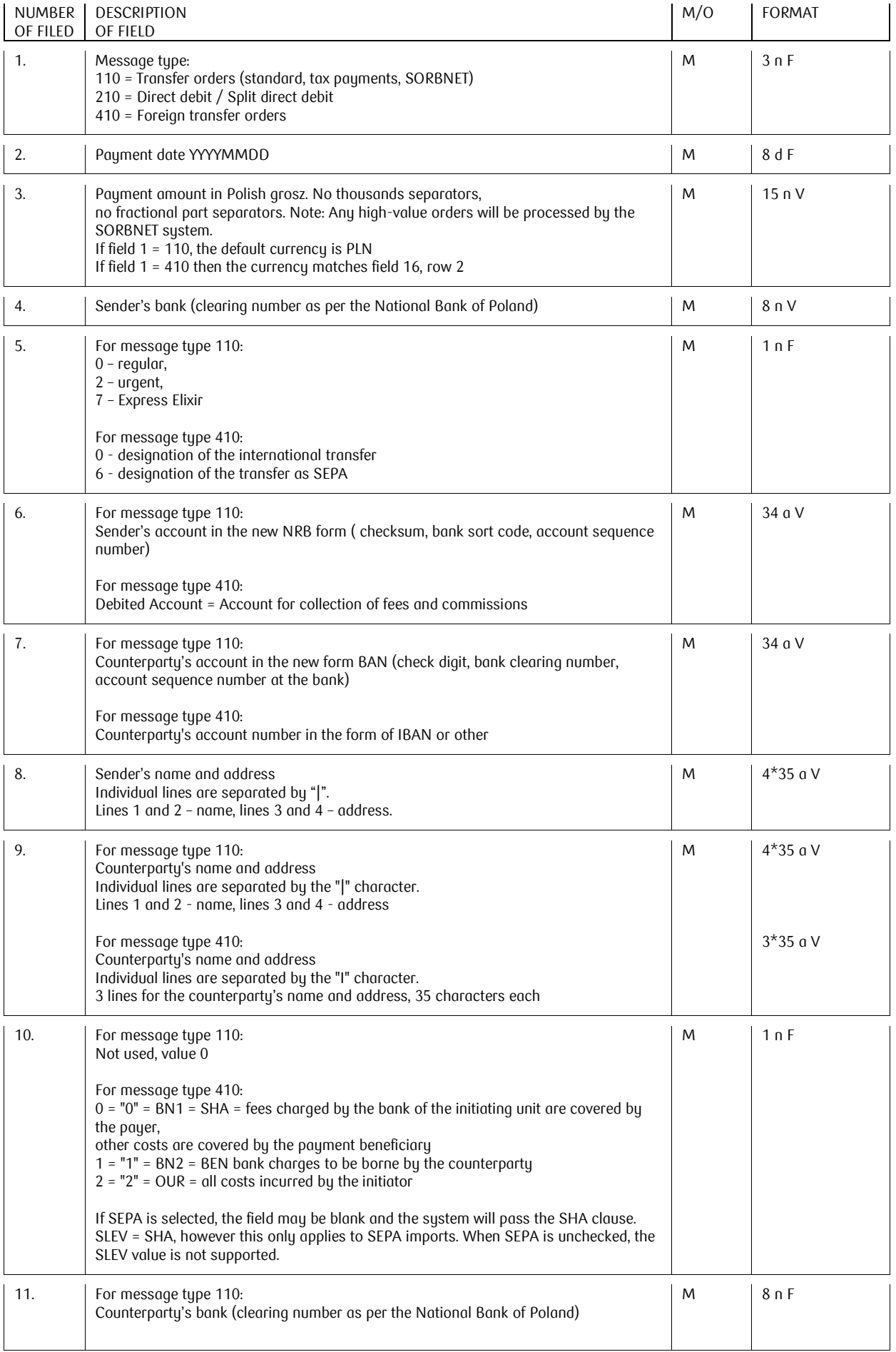

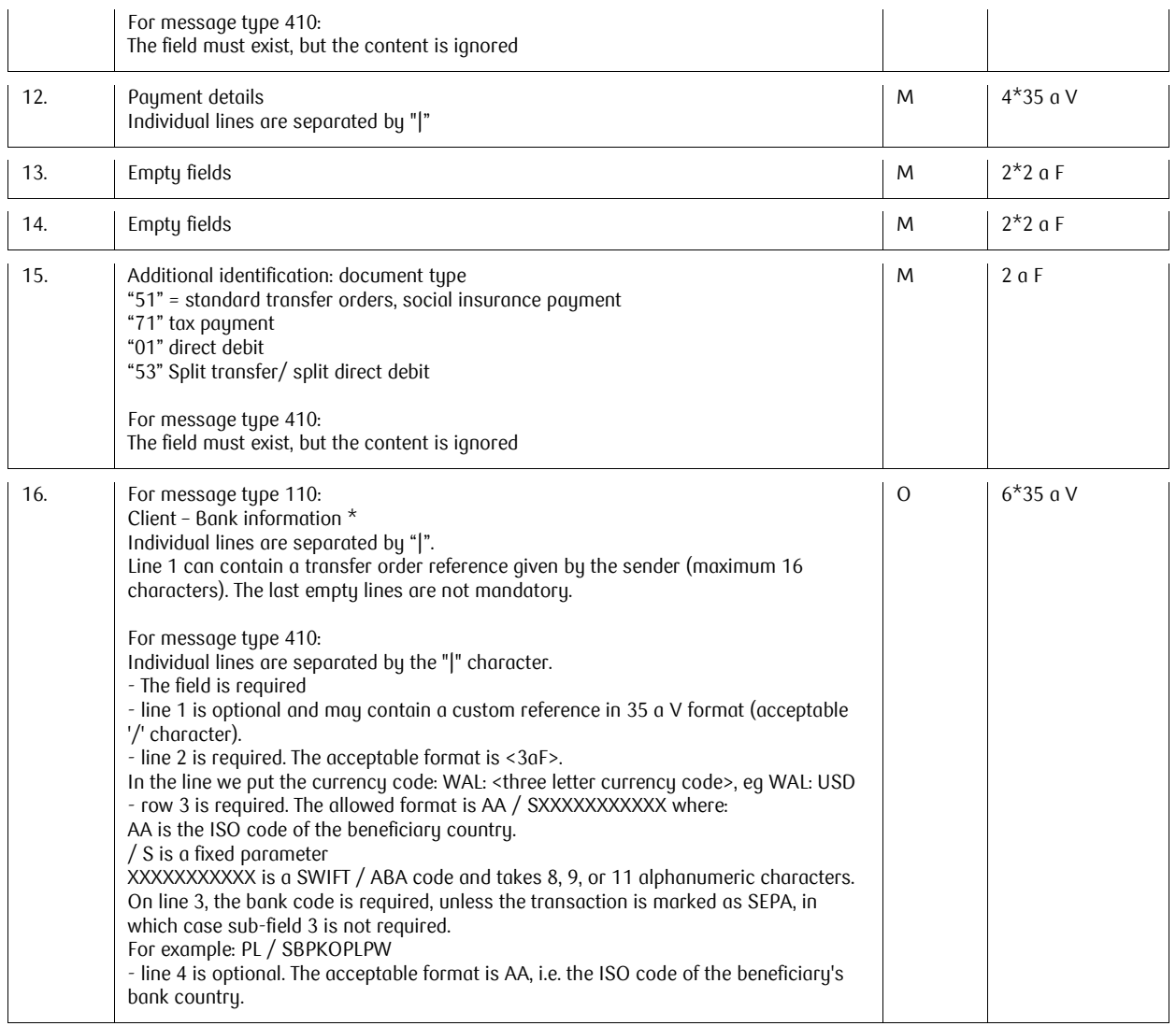

References are additional data that can be entered when making the transaction. The reference number will be saved on confirmations and files exported from the iPKO Biznes application.

The "Sender's references" field cannot contain Polish letters (e.g. " $\overleftrightarrow{r}$ , "s") or special characters except for / -? : (). , '+ Space. The maximum number of characters in a reference is 16.

\* field 16 i.e. Customer – Bank information, does not apply to Direct Debits.

## <span id="page-5-0"></span>Transfer to the Tax Office

For payments to the Tax Office, field 12 should contain payment details in accordance with the structure described below.

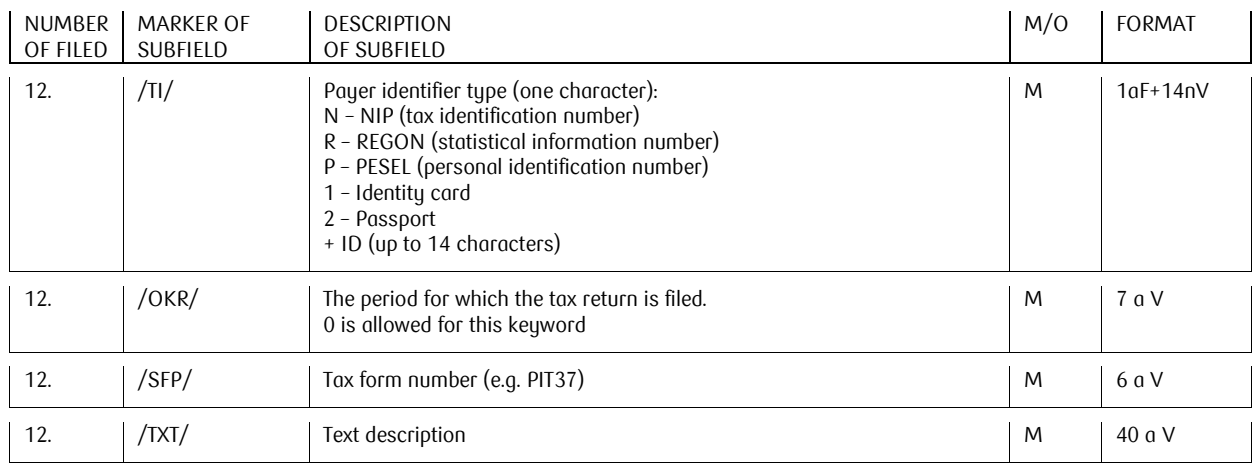

The above sequence of subfields and their markers is mandatory.

If the subfield value does not fit in the line, it is moved to the next line. In such a case, the subfield fragment moved to the new line will be preceded by a content continuation mark: "//" (two Hex 2F characters). The subfield (keyword) ends when the next keyword marker (= two, three characters surrounded by slashes e.g. /SFP/) or when the end of the line occurs, when there is no continuation mark at the beginning of the next line (= two slashes //). No continuation mark is allowed in the subfield marker.

Field 12 is a text field where pieces of information need to be separated by a vertical bar character (pipe) (|) (Hex 7C) – maximum after each 35th character appearing in the field.

### <span id="page-5-1"></span>Direct debit

For direct debits, field 12 should contain payment details in accordance with the structure described below.

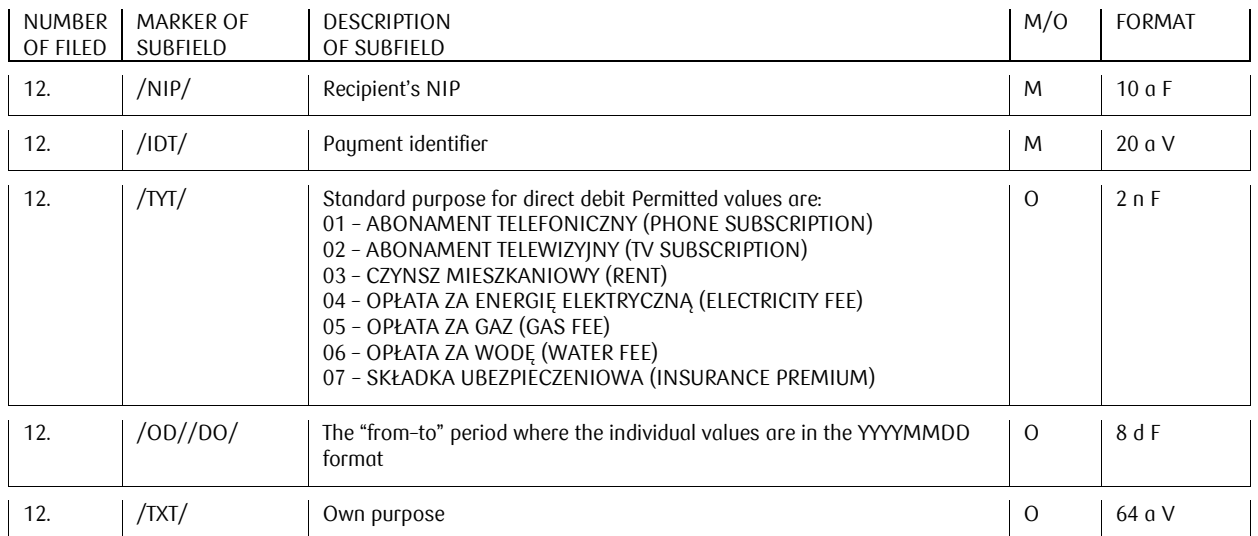

The NIP subfield must contain the correct Recipient's (account holder's) NIP. A subfield can contain numbers and a dash.

Subfields IDP and TXT must contain a value from the list: ABCDEFGHIJKLMNOPORSTUVWXYZAĆEŁÓŚŹŻŃ abcdefghijklmnopqrstuvwxyząćęłóśźżń 0123456789 ? : ( ) . , ' + / -

Subfield TYT, if it exists, should contain a value from the dictionary. If it contains a value outside this dictionary, its contents can be ignored during import without the entire file being rejected

Both subfields OD (from) and DO (to) should be present. If only one of them is present, the value will be ignored. The file will not be rejected.

The date in the DO (to) subfield may not be earlier than the OD (from) date.

### <span id="page-6-0"></span>Split direct debit

For split direct debits, fields 12 and 15 should contain payment details in accordance with the structure described below.

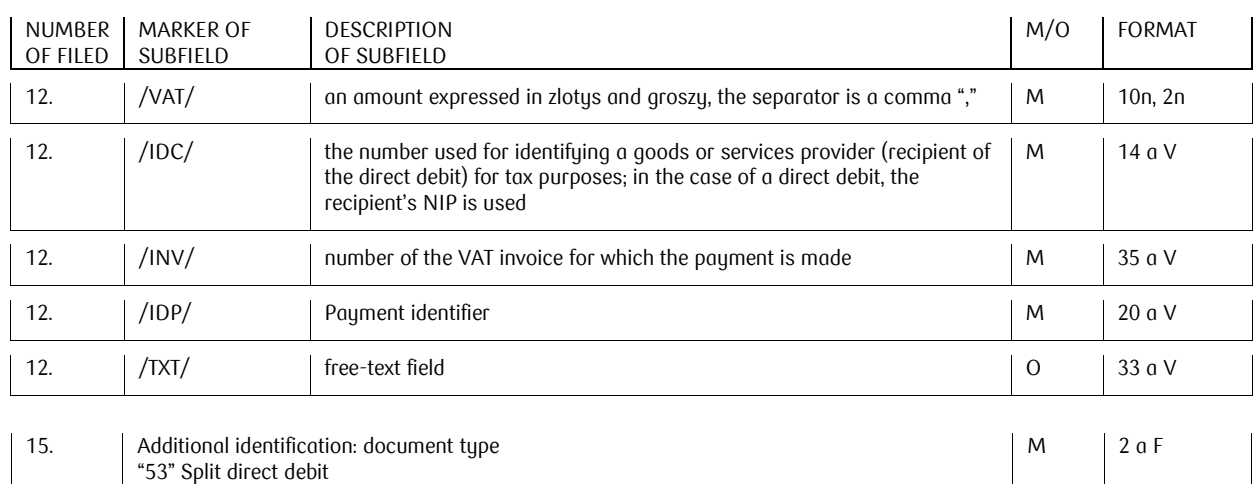

Field 1 "Message type" – only 210 – Split direct debit

"|" (pipe) can be used as a separator of text subfields in field 12. The standard is that the mark is inserted after maximum 35th character, or earlier. It is important to ensure that the "|" mark does not appear "inside" the subfield marker that defines the characteristic values appearing in the split payment order purpose (field 12).

The NIP subfield must contain the correct Recipient's (account holder's) NIP. A subfield can contain numbers and a dash.

Subfields IDP and TXT must contain a value from the list: ABCDEFGHIJKLMNOPORSTUVWXYZĄĆĘŁÓŚŹŻŃ abcdefghijklmnopqrstuvwxyząćęłóśźżń 0123456789 ? : ( ) . , ' + / -

### <span id="page-6-1"></span>Split transfer

For a split transfer, fields 12 and 15 should contain payment details in accordance with the structure described below.

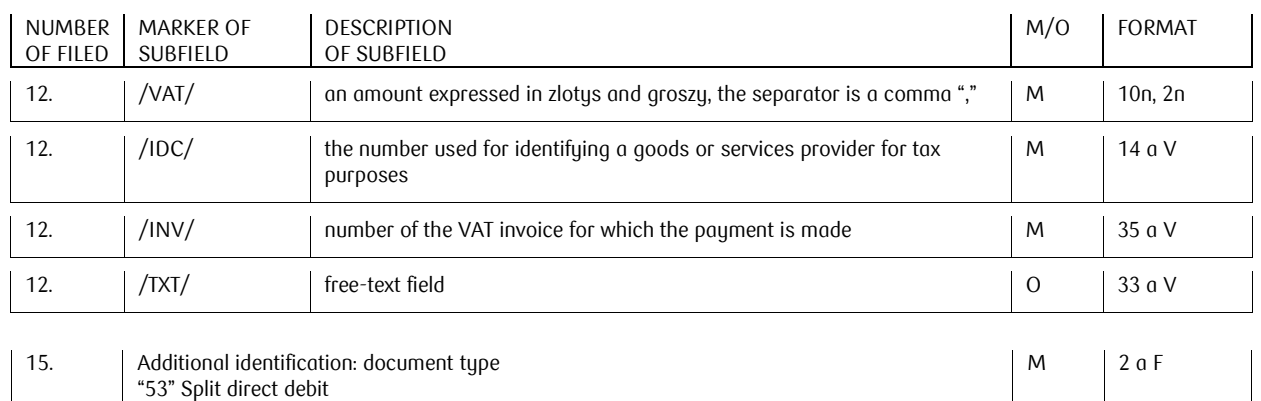

Field 1 "Message type" – only 110 – Transfer orders

"|" (pipe) can be used as a separator of text subfields in field 12. The standard is that the mark is inserted after maximum 35th character, or earlier. It is important to ensure that the "|" mark does not appear "inside" the subfield marker that defines the characteristic values appearing in the split transfer order purpose (field 12).

#### <span id="page-7-0"></span>Examples of orders

Each example contains data for one order. In the message file they are saved in one line, while in the example below they are divided for the sake of clarity.

Example of orders in the message file – standard transfer:

110,20080108,120,10205561,0,84102055610000380200040857,18102055610000310200035501, "KLIENT-POL|KLIENT-POL SP. Z O.O.|UL.PUŁAWSKA\_1144|00-950\_WARSZAWA","NOWAK\_JAN|| UL.\_MARSZAŁKOWSKA\_0001|00-423\_WARSZAWA",0,10205561,"OPERACJA TESTOWA|TEST 1",,,51

Example of orders in the message file – tax payment:

110,20080730,8200,10205561,0,84102055610000380200040857,02101010100165512227000000,"firm a4|PH sp. z o.o.|Ul Bagatela 3|00 950 Warszawa","Urząd Skarbowy Warszawa-Bemowo||Warszawa",0,10101010,"/TI/N5250007738/OKR/07M03/SFP/PCC-2|/TXT/yyyyyyyyyyyy",,,71,

Example of orders in the message file – standard transfer with own reference number:

110,20120108,120,10205561,0,84102055610000380200040857,18102055610000310200035501, "ZIELENIEC |ZIELENIEC S.A. UL.KOŚCIUSZKI 11 m. 44 00-950 WARSZAWA","KOWALCZYK JAN | UL. CZERNIAKOWSKA 112|00-423 WARSZAWA",0,10205561,"OPERACJA TESTOWA|TEST 1",,,51,"Ref: 20110527/60"

Example of orders in the message file - International transfer:

410,20180301,10000,10201055,0,84102055610000380200040857,DE35265501050000039000,"Nazwa i adres zleceniodawcy 1|Nazwa i adres zleceniodawcy 2|Nazwa i adres zleceniodawcy 3|Nazwa i adres zleceniodawcy 4","Nazwa i adres kontrahenta1|Nazwa i adres kontrahenta2|Nazwa i adres kontrahenta3",0,0,"Szczegoly platnosci 1|Szczegoly platnosci 2|Szczegoly platnosci 3|Szczegoly platnosci 4","","","51","Referencje własne|WAL:EUR|DE/SNOLADE22XXX"

Example of orders in the message file – direct debit:

210,20140708,101101,10205561,0," 80102055612102232323232323"," 54102055612102525252525252"," KLIENT-POL|KLIENT-POL SP. Z O.O.|UL.PUŁAWSKA\_1144|00-950\_WARSZAWA "," NOWAK\_JAN|| UL.\_MARSZAŁKOWSKA\_0001|00-423\_WARSZAWA",0,10901362,"/NIP/1234567890/IDP/123456789AT| /TXT/TYTUL OPERACJI||","","","01",""

Example of orders in the message file – split direct debit:

210,20180228,24600,10202498,0,"80102055612102232323232323","54102055612102525252525252","ON-OFF Hurtownia |Elektryczna SP ZOO |ul. Henryka 63|05-400 Otwock","PSS Łańcut Spółka Akcyjna||Ułanów 5J|35-005 Rzeszów",0,10205561,"/VAT/46,00/IDC/1234567890/INV/FK32/042018/IDP/123456789AT /TXT/FREE TEXT",,,"53"

Example of a split transfer record (2 records):

110,20180423,12300,10201853,0,"80102055612102232323232323","54102055612102525252525252","TEST POL SA||UL.PUŁAWSKA\_1144|00-950 WARSZAWA","Kontrahent A||",0,23400009,"/VAT/23,00/IDC/ 123-456-78-90/INV/FVT NR 8-06/2018/TXT/FREE TEXT ","","","53"

110,20180423,24600,10201853,0,"80102055612102232323232323","54102055612102525252525252","TEST POL SA||UL.PUŁAWSKA\_1144|00-950 WARSZAWA","Kontrahent A||",0,23400009,"/VAT/46,00/IDC/ 1234567890/INV/FVT| NR 8-06/2018/TXT/FREE TEXT||","","","53"